## Activité 2 : Extraire des informations

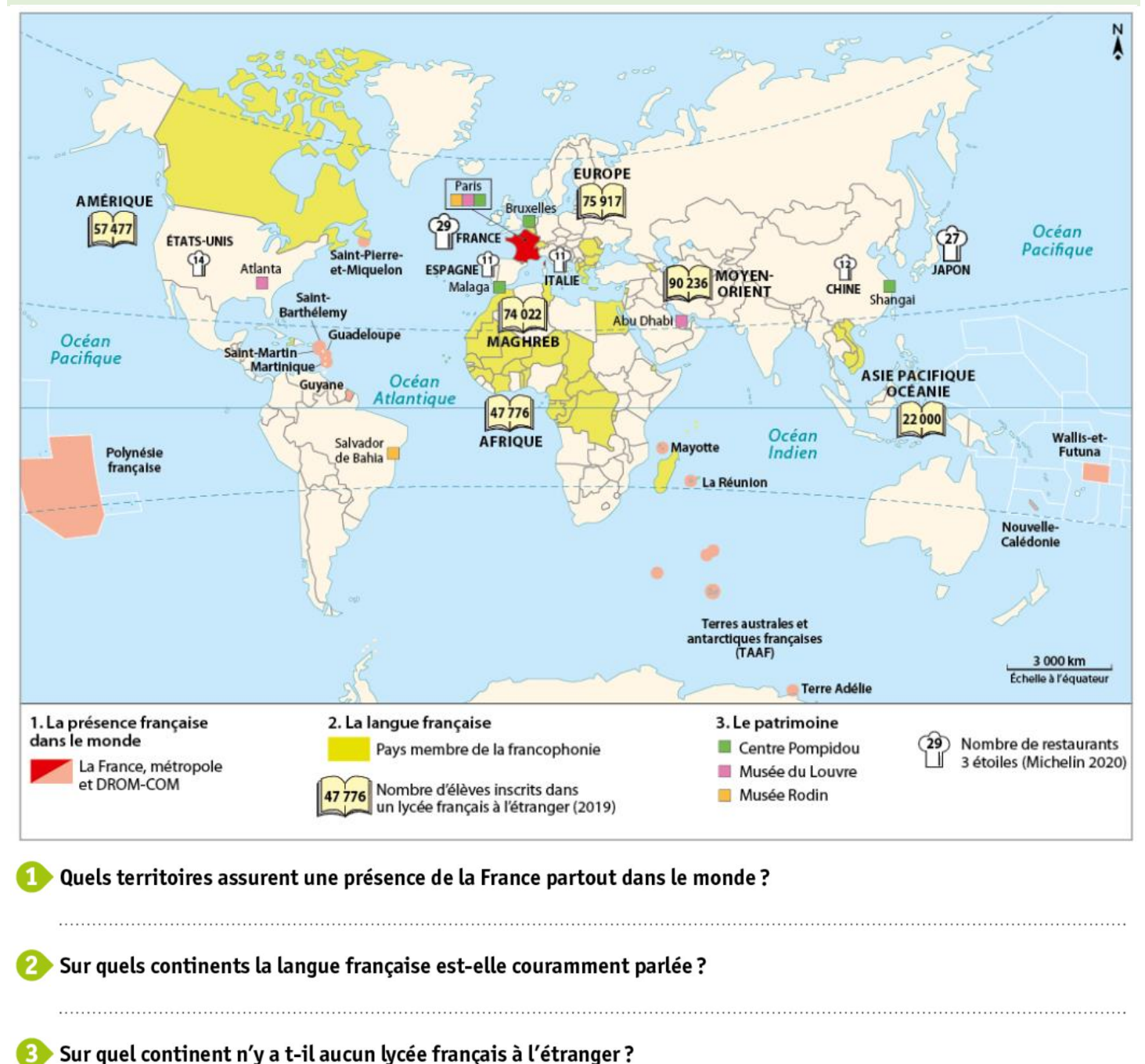

? Quels éléments peuvent expliquer que la France est la première destination touristique au monde